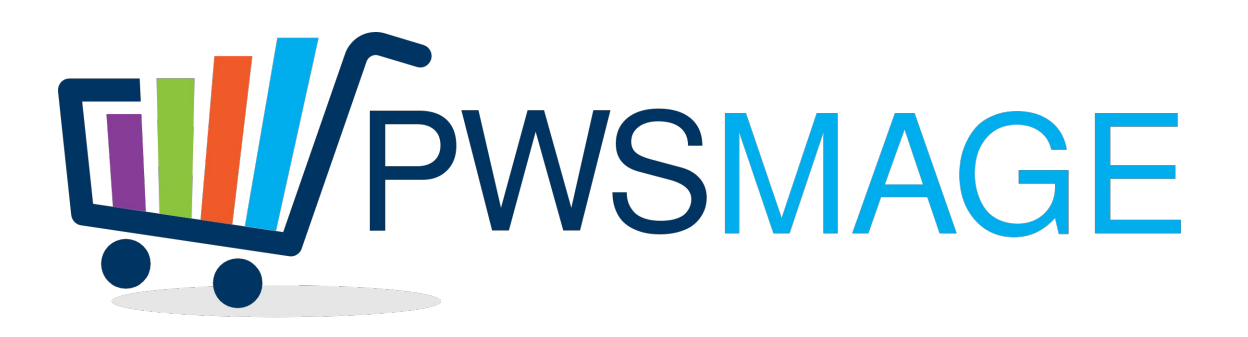

# **Dialer Csv importer for Magento**

## **Project goal**

Import csv data from Dialer ftp into Magento catalog using magmi importer by cronjob

#### **Ftp download**

The module will download the csv catalog from Dialer ftp. Ftp access will be configured into Dialer magento module (script with configuration parameters is provided).

The cronjob will be configured into magento configuration module.

The module will connect and download the csv file into magento var/export directory

All the php scripts will be hosted into "dialer" directory, into the magento root directory

#### **Csv Conversion**

Dialer csv is a tab separated csv file without header, but the csv columns will follow this order:

Category Subcategory Sku Reserved (not imported) Product name Retailer Price Price Manufacturer

Vat

**Qty** 

Ean

we need to convert this csv file into another csv file with the following mapping:

Category and Subcategory will be mapped to magento category following the module configuration described below

sku  $\rightarrow$  Sku name  $\rightarrow$  Product name  $cost \rightarrow Price/100$ manufacturer → Manufacturer tax class  $id \rightarrow fixed$  value "2"  $qty \rightarrow Qty$  $ean \rightarrow Ean$  $description \rightarrow Product name$ weight  $\rightarrow$  from Configuration short description  $\rightarrow$  Product name  $distributor \rightarrow "dialer"$ is in\_stock  $\rightarrow$  "1"

categories  $\rightarrow$  from configuration table, look up the value Category+Subcategory and put the magento cateogory, see Categories section for details

 $\text{markup} \rightarrow \text{from product attribute "markup", if attribute is empty will use category configuration}$ markup, if category configuration doesn't exists, will use configuration default markup and send an email to the address configured in Notification Email Address

price  $\rightarrow$  cost \* (1 + markup/100)

priceamzit  $\rightarrow$  price \* (1 + MarkupAmzIt/100)

priceamzfr  $\rightarrow$  price \* (1 + MarkupAmzFr/100)

priceamzes  $\rightarrow$  price  $*(1 + \text{MarkupAmzEs}/100)$ 

priceamzuk  $\rightarrow$  price  $*(1 + \text{MarkupAmzUk}/100)$ 

priceamzde  $\rightarrow$  price \* ( 1 + MarkupAmzDe/100)

# **Configuration parameters**

Ftp Host

Ftp User

Ftp Password Ftp Dialer Filname Categories Mapping csv ( see categories mapping section for details) Cronjob Entry Default Markup (%) Default weight Default Category Status Import Out of stock products (yes/no) Notification email address

#### **Categories mapping**

The categories mapping table will have the following columns:

CategorySubcategory

Magento Category (i.e. "telefonia – tablet/telefonia – navigazione/smartphone – pda phone")

Markup

MarkupAmzIt

MarkupAmzFr

MarkupAmzEs

MarkupAmzUk

MarkupAmzDe

Status (0 or 1)

When converting the original csv in magmi csv, we will loop on evey row checking first of all the Status. If for that product category the status is zero, the product will not be imported.

If the Import Out of stock products is seto to No, and product qty is zero, the product won't be imported.

Than we will check the Magento Category to put into categories field. The prices will be calculated as stated above, applying the markups for each price accordingly.

If Dialer category is not found into Dialer categories table, it will be inserted by the script with slash separators, i.e.

NAVIGAZIONE GPS/Gps per lo Sport

into the CategorySubcategory field. The other fields will be filled as follow

Magento Category  $\rightarrow$  dialer

Markup  $\rightarrow$  default markup configured in module configuration MarkupAmzIt  $\rightarrow$  default markup configured in module configuration MarkupAmzFr  $\rightarrow$  default markup configured in module configuration MarkupAmzEs  $\rightarrow$  default markup configured in module configuration MarkupAmzUk  $\rightarrow$  default markup configured in module configuration MarkupAmzDe  $\rightarrow$  default markup configured in module configuration Status  $\rightarrow$  default status configured. If status = 1 the product and all the following products in csv

will be imported checking the Import Out of stock products value (so , if this is Yes, the products will be imported into "dialer" magento category regardless of the qty; if this is No, only products with quantity  $> 0$  will be imported).

A notification email will be sent to the debug email configured, see following paragraph.

When you run the script for the first time, it will create all the dialer categories entries.

#### **Notification Email**

If the Dialer category is not found into the dialer database table, a notification email will be sent.

This email will include all the product rows not found in the body and will have as subject "Categorie Dialer Non Configurate"

# **Module in Action**

The module will basically convert a csv to another csv with some calculation on prices and category, applying configuration data where needed. The module will have to check all the products coming from dialer distributor because of the markup attribute but will check the products not updated too. To accomplish this task we will provide a magento collection that will extract all the dialer products not updated since last 24 hours that have non zero quantity and will put them to zero qty.

To clean up the database from old products we will check all the products with zero quantity not updated since the last 30 days and will put them into the magmi\_delete\_dialer.csv

This csv will contain only 2 columns:

 $\mathrm{sku} \rightarrow \mathrm{sku}$ 

magmi:delete  $\rightarrow$  1

If there aren't products to delete, the file will left untouched.

## **Test Cases**

1. Check if category not found email is sent: create a new row with dummy category in dialer.csv and check if mail is sent with the right content

2. Check if products not in csv are setted to zero qty: create a dummy product in dialer.csv with 100 qty, than remove it and check if after 24 hours it will be at zero qty

3. check if magmi\_delete\_dialer.csv is created for products not updated: take an old product in magento catalog, set the "distributor" attribute to "dialer", than check if the magmi\_delete\_dialer.csv is created.